## 保 険 医 協 会 セ ミ ナ ー < Z o o m か ら の 質 問 方 法 >

質疑応答はZoom参加の先生も対応させて頂く予定です。質問される先生は下記手順にてお願い致します。

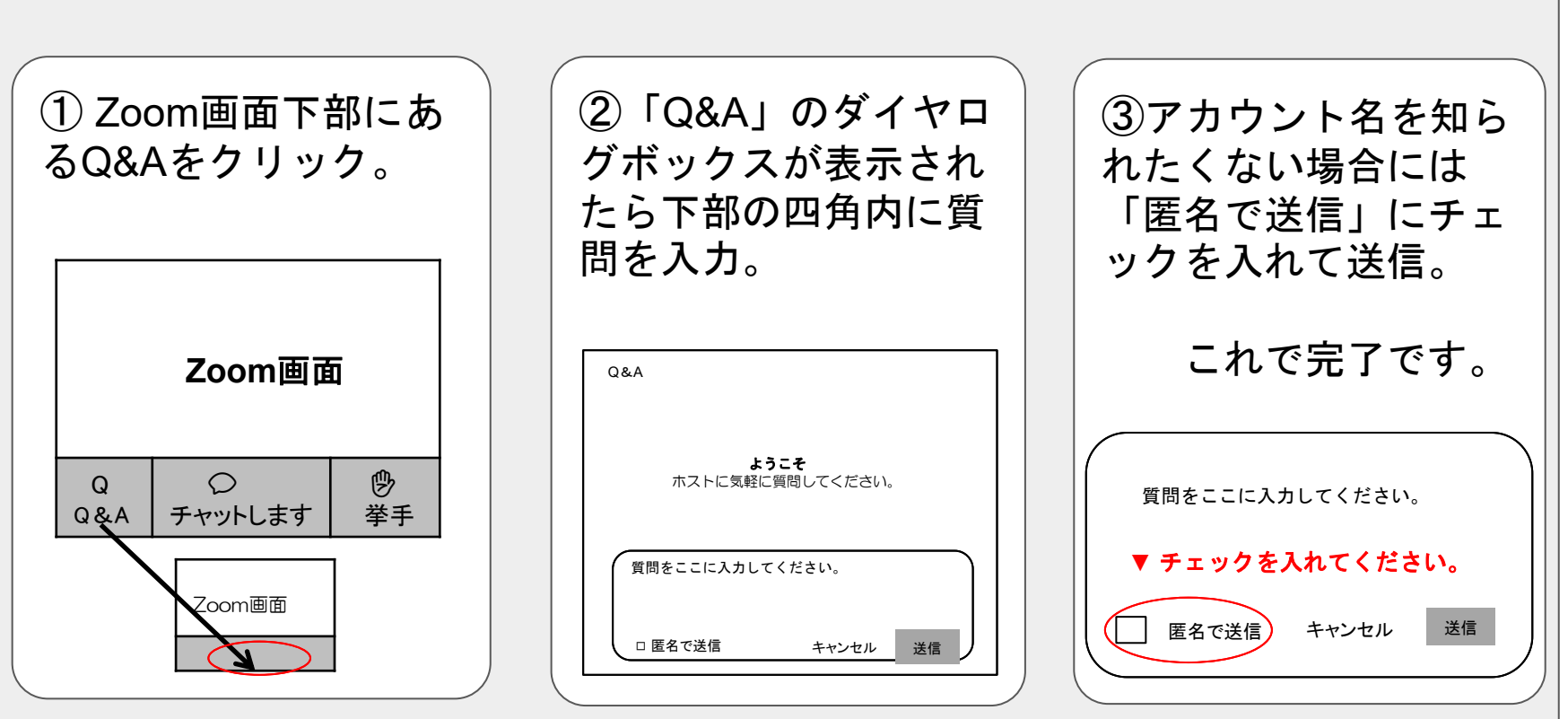

● 送信頂いたご質問は、質疑応答の時間に講師の口頭回答とさせて頂きます。会場参加の先生方の 質問優先となります。また、長文のご質問は、時間の都合等で対応ができない場合がございます。